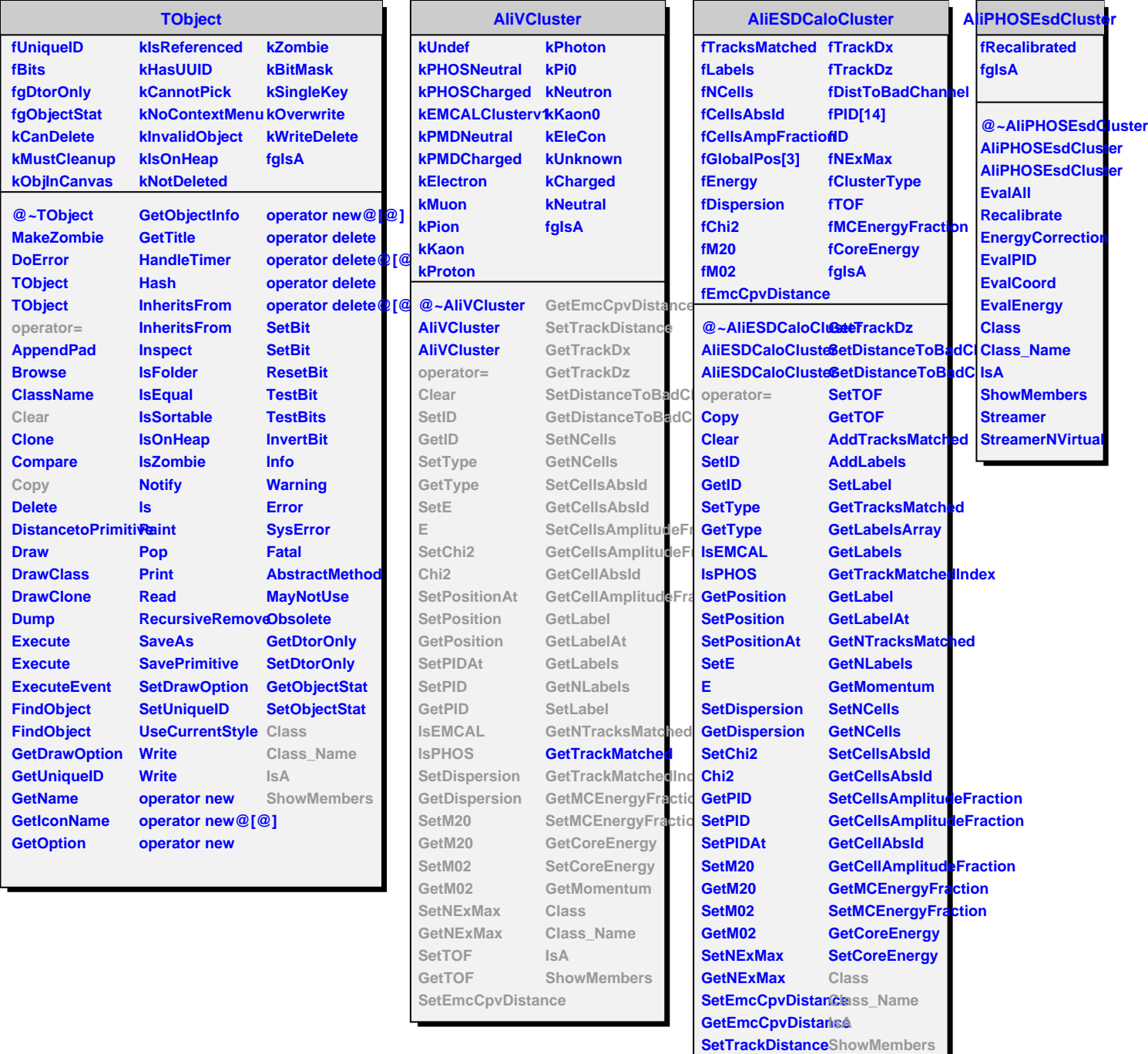

**GetTrackDx**